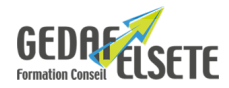

# **CONCERNE**

Toute personne souhaitant être autonome sur les fonctions courantes INDESIGN.

# **PRÉREQUIS**

Bonne connaissance de l'environnement informatique et des principaux périphériques associés.

# **OBJECTIFS**

Prendre en main un logiciel de mise en page professionnel.

**DURÉE SANCTION**

2 jours Attestation de compétences ou TOSA®.

# **PÉDAGOGIE**

Interactive avec alternance théorie et mise en situation pratique.

#### **INTERVENANT :**

Nos formateurs, spécialistes des thématiques abordées, sont sélectionnés et évalués au regard de leurs connaissances techniques et pédagogiques.

## **SUIVI EVALUATION DES ACQUIS :**

En début de formation : recueil des attentes et des objectifs individuels des stagiaires. En fin de formation : tour de table pour relever le niveau d'atteinte des objectifs et réponse aux attentes exprimées. Evaluation de la satisfaction des stagiaires : fiche d'évaluation Qualité à chaud. Evaluation des acquis de la formation : fiche de compétences. Feuille de présence. Attestation de formation et cas échéant certification de compétence.

# **ACCESSIBILITE :**

Pour les formations se déroulant dans l'entreprise, cette dernière devra s'assurer des conditions d'accessibilité à la formation des personnes en situation d'handicap. Dans nos centres, pour tout handicap, le commanditaire devra informer GEDAF ELSETE pour prévoir les conditions d'accueil, ou contacter notre référent handicap par email info@gedaf.fr

# **MODALITES ET DELAIS D'ACCES :**

Cf proposition commerciale ou calendrier Inter Entreprises.

**LIEU** EN ENTREPRISE

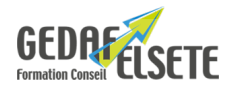

# **CONTENU DÉTAILLÉ**

# **INTRODUCTION : ADOBE INDESIGN POUR QUOI FAIRE ?**

Rappel chaîne graphique Liaison InDesign avec la suite Adobe Relation avec les imprimeurs/reprographes Résolution **DECOUVERTE**

L'interface Format de document Les menus et les palettes Chemin de fer et gabarits Les opérations de base (ouverture, enregistrement, fermeture) Les pages types Gestion des calques

# **LE TEXTE**

Typographie et format du paragraphe (interlignage, interlettrage…) Retraits, colonages, alignements des textes Chaînage des objets textes Importation du texte Les césures et la justification Alignement et lignes de base Feuilles de style de paragraphes et de caractères Vectorisation du texte Les tableaux : créer, importer depuis Excel, mise en forme et modifications **OBJETS GRAPHIQUES ET COULEURS** Création d'objets graphiques, de tracés de Bézier Placement manuel et paramétré des objets Déformation, groupement, déplacement, duplication, alignement, habillage Les fonds et dégradés Recadrage Les images (formats, importations, détourages et habillages) **ENREGISTREMENT ET IMPRESSION** Préparation des documents Export .pdf et .html Séparation Vérification et préparation au flashage Normes : RVB, CMJN, PANTONE, WEB Contrôle et BAT

*OPTION :* possibilité passage du TOSA avec surcoût Tout savoir sur [Certification CPF](https://gedaf-formation.fr/certification-cpf-formation/) chez GEDAF ELSETE Pour tout savoir sur le [TOSA INDESIGN](https://www.tosa.org/FR/certification-adobe-indesign?sbj_id=227)